CMSC 330: Organization of Programming Languages

### More Ruby: Methods, Classes, Arrays, Hashes

CMSC 330 - Fall 2019

# In Ruby, everything is an Object

- Ruby is object-oriented
- All values are (references to) objects
  - Java/C/C++ distinguish *primitives* from *objects*
- Objects communicate via method calls
- Each object has its own (private) state
- Every object is an instance of a class
  - An object's class determines its behavior:
  - The class contains method and field definitions
     Both instance fields and per-class ("static") fields

# **Everything is an Object**

- Examples

integers are instances of class Fixnum

• 3 + 4

> infix notation for "invoke the + method of 3 on argument 4"

- "programming".length
  - strings are instances of String
- String.new
  - > classes are objects with a new method
- 4.13.class
  - > use the class method to get the class for an object
  - Floating point numbers are instances of Float

# **Ruby Classes**

- Class names begin with an uppercase letter
- The new method creates an object
  - s = String.new creates a new String and makes s refer to it
- Every class inherits from Object

# **Objects and Classes**

- Objects are data
- Classes are types (the kind of data which things are)
- Classes are also objects

| Object          | Class (aka <i>type</i> ) |
|-----------------|--------------------------|
| 10              | Integer                  |
| -3.30           | Float                    |
| "CMSC 330"      | String                   |
| String.new      | String                   |
| ['a', 'b', 'c'] | Array                    |
| Integer         | Class                    |

- Integer, Float, and String are objects of type Class
  - So is Class itself!

### Two Cool Things to Do with Classes

- Since classes are objects, you can manipulate them however you like
  - Here, the type of y depends on p
     > Either a String or a Time object

```
if p then
   x = String
else
   x = Time
End
y = x.new
```

- You can get names of all the methods of a class
  - Object.methods

> => ["send", "name", "class\_eval", "object\_id", "new", "autoload?", "singleton\_methods", ... ]

# Creating Strings in Ruby (cont.)

- Ruby has printf and sprintf
  - printf("Hello, %s\n", name);
  - sprintf("%d: %s", count, Time.now)
    - Returns a String
- to\_s returns a String representation of an object
  - Can be invoked implicitly write puts(p) instead of puts(p.to\_s)
    - > Like Java's toString()
- inspect converts any object to a string

irb(main):033:0> p.inspect

=> "#<Point:0x54574 @y=4, @x=7>"

# **Symbols**

- Ruby symbols begin with a colon
  - :foo, :baz\_42, :"Any string at all"
- Symbols are "interned" Strings
  - The same symbol is at the same physical address
  - Can be compared with physical equality

| "foo" == "foo"     | # | true  |
|--------------------|---|-------|
| "foo".equal? "foo" | # | false |
| :foo == :foo       | # | true  |
| :foo.equal :foo    | # | true  |

Are symbols worth it? Probably not...

# The nil Object

- Ruby uses nil (not null)
  - All uninitialized fields set to nil (@ prefix used for fields) irb(main):004:0> @x => nil
- nil is an object of class NilClass
  - Unlike null in Java, which is a non-object
  - nil is a singleton object there is only one instance of it
     NilClass does not have a new method
  - nil has methods like to\_s, but not other methods irb(main):006:0> nil + 2

NoMethodError: undefined method `+' for nil:NilClass

# Quiz 1

What is the type of variable x at the end of the following program?

- A. Integer
- B. NilClass
- c. String
- D. Nothing there's a type error

# Quiz 1

What is the type of variable x at the end of the following program?
p = nil

- A. Integer
- в. NilClass

x = 3
if p then
 x = "hello"
else
 x = nil
end

- c. String
- D. Nothing there's a type error

### **Arrays and Hashes**

- Ruby data structures are typically constructed from Arrays and Hashes
  - Built-in syntax for both
  - Each has a rich set of standard library methods
  - They are integrated/used by methods of other classes

# Array

- Arrays of objects are instances of class Array
  - Arrays may be heterogeneous a = [1, "foo", 2.14]
- C-like syntax for accessing elements
  - indexed from 0
  - return nil if no element at given index irb(main):001:0> b = []; b[0] = 0; b[0] => 0 irb(main):002:0> b[1] # no element at this index => nil

### Arrays Grow and Shrink

- Arrays are growable
  - Increase in size automatically as you access elements

**irb(main):001:0>** b = []; b[0] = 0; b[5] = 0; b

=> [0, nil, nil, nil, nil, 0]

- [] is the empty array, same as Array.new
- Arrays can also shrink
  - Contents shift left when you delete elements

     a = [1, 2, 3, 4, 5]
     a.delete\_at(3)
     # delete at position 3; a = [1,2,3,5]
     a.delete(2)
     # delete element = 2; a = [1,3,5]

# **Iterating Through Arrays**

- It's easy to iterate over an array with while
  - length method returns array's current length

```
a = [1,2,3,4,5]
i = 0
while i < a.length
    puts a[i]
    i = i + 1
end</pre>
```

- Looping through elements of an array is common
  - We'll see a better way soon, using code blocks

#### Arrays as Stacks and Queues

Arrays can model stacks and queues

```
a = [1, 2, 3]a.push("a")\# a = [1, 2, 3, "a"]x = a.pop\# x = "a"a.unshift("b")\# a = ["b", 1, 2, 3]y = a.shift\# y = "b"
```

Note that push, pop, shift, and unshift all permanently modify the array

### Hash

- A hash acts like an associative array
  - Elements can be indexed by any kind of value
  - Every Ruby object can be used as a hash key, because the Object class has a hash method
- Elements are referred to like array elements

```
italy = Hash.new
italy["population"] = 58103033
italy["continent"] = "europe"
italy[1861] = "independence"
pop = italy["population"] # pop is 58103033
planet = italy["planet"] # planet is nil
```

### Hash methods

- new(o) returns hash whose default value is o
  - h = Hash.new("fish"); h["go"] # returns "fish"
- values returns array of a hash's values
- keys returns an array of a hash's keys
- delete(k) deletes mapping with key k
- has\_key?(k) is true if mapping with key k present
  - has\_value?(v) is similar

#### Hash creation

#### Convenient syntax for creating literal hashes

• Use { key => value, ... } to create hash table

```
credits = {
   "cmsc131" => 4,
   "cmsc330" => 3,
}
x = credits["cmsc330"] # x now 3
credits["cmsc311"] = 3
```

Use { } for the empty hash

### Quiz 2: What is the output?

```
a = {"foo" => "bar"}
a[0] = "baz"
print a[1]
print a["foo"]
```

- A. Error
- в. bar
- c. bazbar
- D. baznilbar

### Quiz 2: What is the output?

```
a = {"foo" => "bar"}
a[0] = "baz"
print a[1]
print a["foo"]
```

- A. Error
- в. bar
- c. bazbar
- D. baznilbar

### Quiz 3: What is the output?

```
a = { "Yellow" => [] }
a["Yellow"] = {}
a["Yellow"]["Red"] = ["Green", "Blue"]
print a["Yellow"]["Red"][1]
```

- A. Green
- в. (nothing)
- c. Blue
- D. Error

### Quiz 3: What is the output?

```
a = { "Yellow" => [] }
a["Yellow"] = {}
a["Yellow"]["Red"] = ["Green", "Blue"]
print a["Yellow"]["Green"][1]
```

- A. Green
- в. (nothing)
- c. Blue
- D. Error

#### Quiz 4: What is the output?

- A. Error
- в. 2
- c. 3
- d. **0**

#### Quiz 4: What is the output?

- A. Error
- в. 2
- с. 3
- d. 0

# **Defining Your Own Classes**

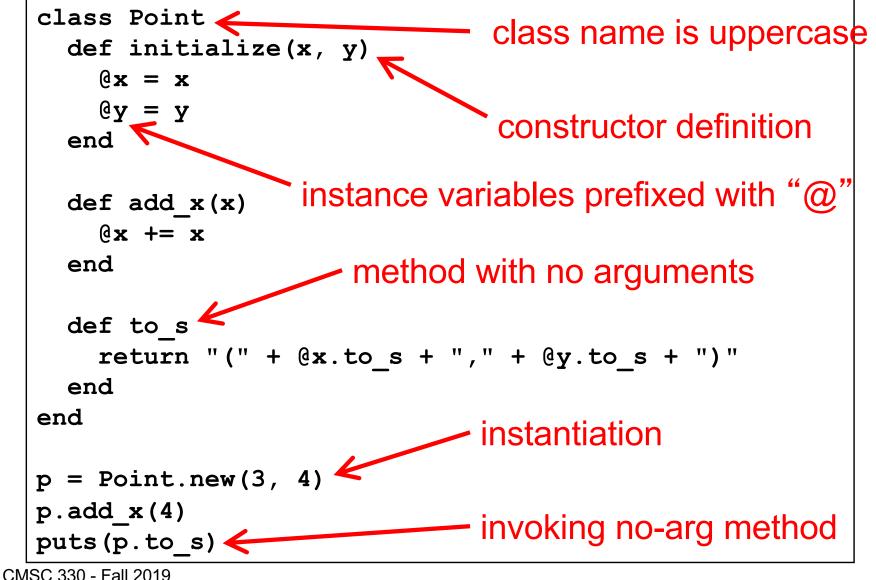

Note: Methods need not be part of a class

### Methods in Ruby

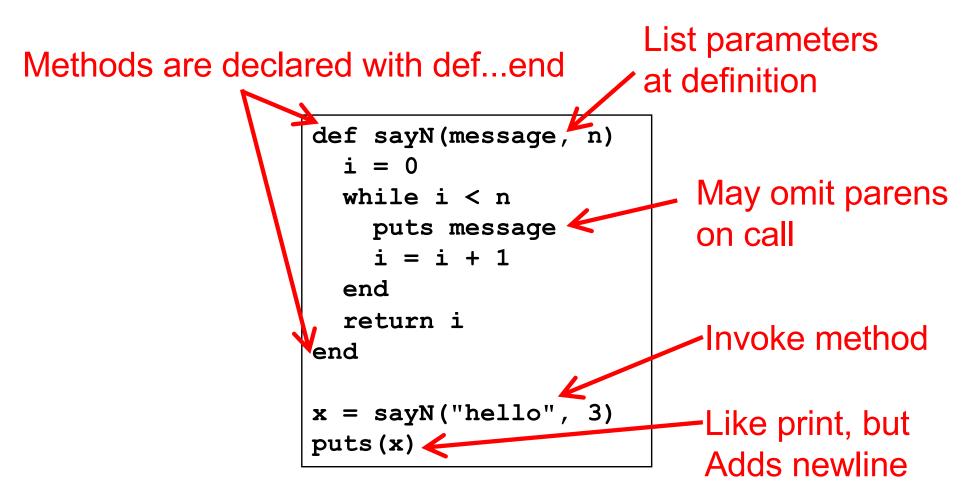

Methods should begin with lowercase letter and be defined before they are called Variable names that begin with uppercase letter are *constants* (only assigned once)

# Methods: Terminology

- Formal parameters
  - Variable parameters used in the method
  - def sayN(message, n) in our example
- Actual arguments
  - Values passed in to the method at a call
  - x = sayN("hello", 3) in our example
- Top-level methods are "global"
  - Not part of a class. sayN is a top-level method.

### **Method Return Values**

- Value of the return is the value of the last executed statement in the method
  - These are the same:

def add\_three(x)def add\_three(x)return x+3x+3endend

Methods can return multiple results (as an Array)

```
def dup(x)
   return x,x
end
```

# Method naming style

- Names of methods that return true or false should end in ?
- Names of methods that modify an object's state should end in !
- Example: suppose x = [3,1,2] (this is an array)
  - **x.member?** 3 returns true since 3 is in the array **x**
  - **x**.**sort** returns a **new** array that is sorted
  - **x**.**sort!** modifies **x** in place

### No Outside Access To Internal State

- An object's instance variables (with @) can be directly accessed only by instance methods
- Outside class, they require accessors:

| A typical getter | A typical setter |  |
|------------------|------------------|--|
| def x            | def x= (value)   |  |
| <b>@x</b>        | @x = value       |  |
| end              | end              |  |

Very common, so Ruby provides a shortcut class ClassWithXandY attr\_accessor :x, :y end
Says to generate the x= and x and y= and y methods

# No Method Overloading in Ruby

- Thus there can only be one initialize method
  - A typical Java class might have two or more constructors
- No overloading of methods in general
  - You can code up your own overloading by using a variable number of arguments, and checking at runtime the number/types of arguments
- Ruby does issue an exception or warning if a class defines more than one initialize method
  - But last initialize method defined is the valid one